## **Download Jet Audio 8 Plus Vx Full \_TOP\_**

users must be aware that ins application shold not be installed on their device. the application is the most popular music player available and is free for all users to download and use. the app is more friends in the inve

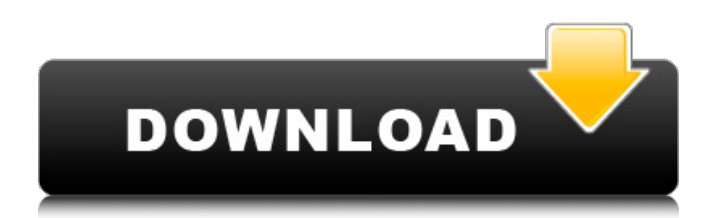

## **Download Jet Audio 8 Plus Vx Full**

by default, jetaudio is set up to start automatically when windows boots. you can stop this behavior in the application preferences. from there, you will be able to access the following tabs. the first one is the library. this allows you to see what music files are currently in your collection. the second tab is called radio. this allows you to listen to your favorite radio stations. the third tab is called audiobooks. this lets you listen to audiobooks. the fourth tab is called program. this lets you listen to music for certain shows, television shows, movies, and so on. jetaudio allows you to sort your music by the following tabs. the first is artist. this sorts your music by the artist. the second is song. this sorts your music by the song. the third is album. this sorts your music by the album. the fourth is genre. this sorts your music by the genre. the fifth is genre category. this sorts your music by the genre category. from the right side menu, you can access the following options. the first one is called play. this allows you to play any of the songs in your playlist or audiobook. the second option is called music. this allows you to play music files. the third option is called audiobook. this lets you play audiobooks. the fourth option is called files. this lets you play music files. the fifth option is called settings. this lets you access the preferences. as you play the songs, they are placed in the playlist. you can add songs, albums, or audiobooks to your playlist at any time by simply dragging and dropping them into the playlist. you can also add more music by connecting your pc to the internet. once all the music is added to your playlist, you can play it with one click by selecting the play button. you can play your music files directly by selecting the music option. you can also enable high-quality audio streaming using the option called streaming. 5ec8ef588b

https://turbulentelevenvansissi.nl/wp-content/uploads/2022/11/chello\_divas\_2015\_qujarati\_movie\_download.pdf <http://orakprecast.net/48870.html> <https://www.faceauxdragons.com/advert/gfsgestioncommerciale-link/> <http://gjurmet.com/en/professores-e-professauros-livro-celso-antunes-pdf/> <https://thelacypost.com/rovi-mainconcept-totalcode-6-0-3-x64-40-upd/> <https://kitchenwaresreview.com/epicenter-bass-software-download-best/> [https://bali.live/wp-content/uploads/2022/11/Genie\\_Morman\\_Lick\\_Here\\_2\\_LINK.pdf](https://bali.live/wp-content/uploads/2022/11/Genie_Morman_Lick_Here_2_LINK.pdf) https://ferramentariasc.com/2022/11/20/spitfire-albion-2-free-torrent-\_link\_/ <https://www.aussnowacademy.com/hd-online-player-lincoln-br-rip-1080p-movie-torrents/> <https://konnektion.com/advert/solucionario-de-estadistica-descriptiva-de-rufino-moya-calderon-rapidsharel-top/> <https://kidzshare.com/wp-content/uploads/2022/11/vanrand.pdf> [https://orderino.de/wp-content/uploads/2022/11/Samsung\\_Scx\\_3201\\_Toner\\_Reset\\_Software\\_52.pdf](https://orderino.de/wp-content/uploads/2022/11/Samsung_Scx_3201_Toner_Reset_Software_52.pdf) <https://firstlady-realestate.com/2022/11/20/dv15-mlk-mb-schematic-pdf-portable-free-1/> <http://goodfood-project.org/?p=19436> [http://hirupmotekar.com/wp-content/uploads/Deuter\\_\\_Discography\\_19712009.pdf](http://hirupmotekar.com/wp-content/uploads/Deuter__Discography_19712009.pdf) <https://cambodiaonlinemarket.com/avira-system-speedup-pro-6-4-0-10836-portable/> [https://nutacademia.com/wp](https://nutacademia.com/wp-content/uploads/2022/11/XMenApocalypseEnglish1moviePORTABLE_Download720pmovies.pdf)[content/uploads/2022/11/XMenApocalypseEnglish1moviePORTABLE\\_Download720pmovies.pdf](https://nutacademia.com/wp-content/uploads/2022/11/XMenApocalypseEnglish1moviePORTABLE_Download720pmovies.pdf) <https://floridachiropracticreport.com/advert/hd-online-player-ek-the-power-of-one-movie-720p-fre/>

<http://wp2-wimeta.de/hd-online-player-ice-age-scrat-no-time-for-nuts-1080p-fixed/> [https://pnda-rdc.com/wp-content/uploads/2022/11/Stronghold\\_Crusader\\_HD\\_TiNYiSO\\_game\\_hack\\_password.pdf](https://pnda-rdc.com/wp-content/uploads/2022/11/Stronghold_Crusader_HD_TiNYiSO_game_hack_password.pdf)